## **Manual para envío de información de pagos realizados**

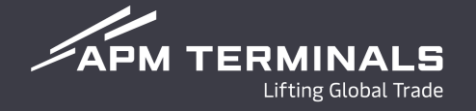

## **Manual para envío de información de pagos realizados**

El agente aduanal deberá enviar la integración de sus pagos al correo de *billingyucatan@apmterminals.com*, considerando los siguientes puntos:

1. Indicar en el asunto del correo "**Pago – Nombre de la agencia aduanal**".

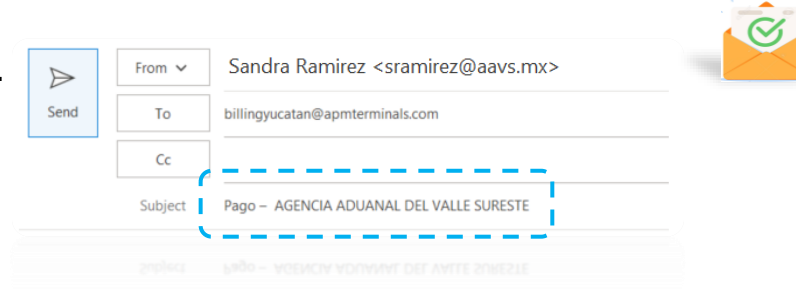

2. Deberá anexar en el correo el template proporcionado " Template de cobranza" debidamente llenado:

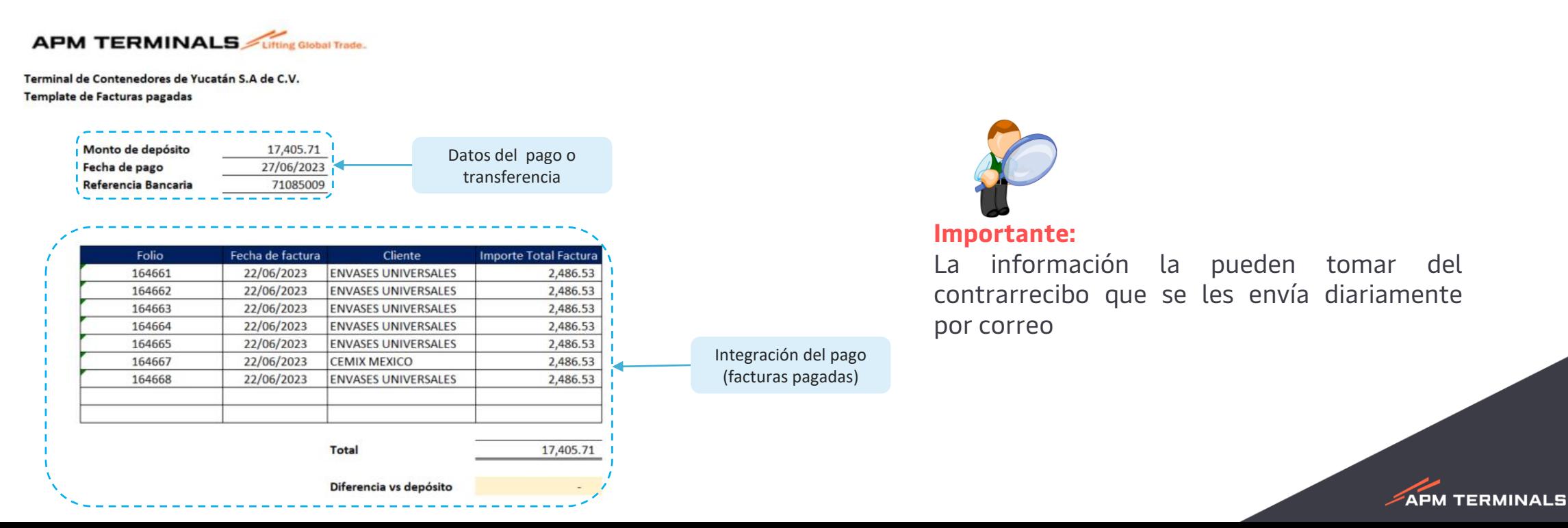

**Manual para envío de información de pagos realizados** 

- 3. Deberá anexar al correo, el PDF de la transferencia realizada.
- 4. Para poder proporcionarles un estado de cuenta actualizado en los días establecidos, deberá enviar su información el mismo día que se realice la transferencia.
- 5. En caso, que en el pago realizado se este aplicando alguna nota de crédito o algún saldo a favor deberá indicarlo en el mismo formato, anexando los folios de las notas de crédito y el importe del saldo a favor en caso de que aplique.

## **Recomendación:**

Es importante antes de realizar un pago que se valide previamente con el contra recibo enviado por facturación el importe de las facturas emitidas para una correcta aplicación de los pagos.

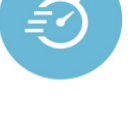

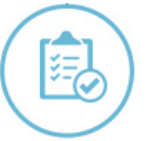

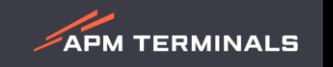

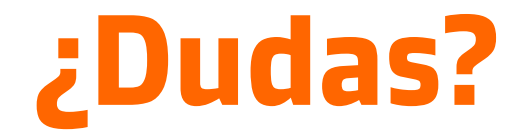

**¡Comunícate al área de Cobranza!**

Correo: [billingyucatan@apmterminals.com](mailto:billingyucatan@apmterminals.com)

Teléfono : 969 9343500 Extensiones: 510,511,512,504

Horarios de atención: Lunes a Viernes de 9:00 a 18:00 hrs

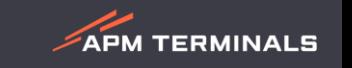